**Next-Generation Firewall – Umgang mit personenbezogenen Daten**

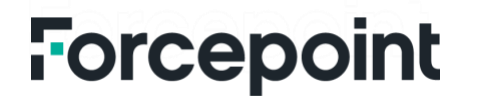

# **Inhaltsverzeichnis**

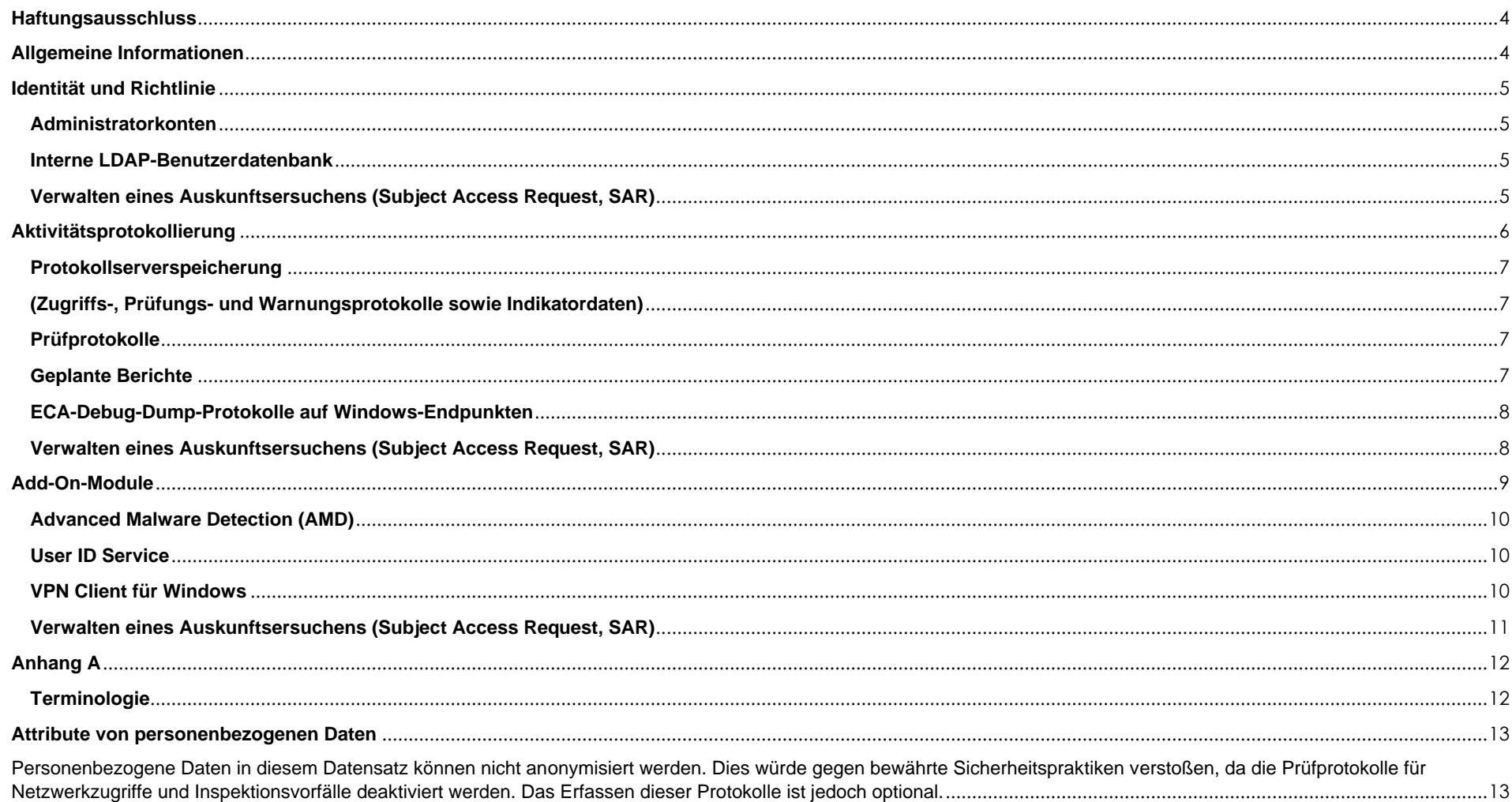

### <span id="page-2-0"></span>**Allgemeine Informationen**

### **Zweck des Dokuments**

Dieses Dokument dient der Transparenz und Erläuterung des Umgangs mit personenbezogenen Daten durch die folgenden Forcepoint-Produkte und -Dienstleistungen: Next-Generation Firewall (NGFW), Security Management Center (SMC), Endpoint Context Agent (ECA), User ID Service und VPN Client. Dieses Dokument zielt darauf ab, die notwendigen Informationen für Beschaffungs- und Datenschutzbeurteilungsteams bereitzustellen, sodass diese fundierte Entscheidungen im Hinblick auf die zuvor erwähnten Forcepoint-Produkte und -Dienstleistungen treffen können.

### **Datenschutz-Grundverordnung (DSGVO)**

Die Ausführung von Forcepoint-Produkten und -Dienstleistungen ist so konzipiert, dass sie den Datenschutzgrundsätzen der Datenschutz-Grundverordnung (DSGVO), (EU-Verordnung 2016/679), entspricht. In Übereinstimmung mit den Grundsätzen der DSGVO werden die Kunden von Forcepoint als alleinige Datenverantwortliche betrachtet. Forcepoint ist weder der Datenverantwortliche noch der Datenverarbeiter in Bezug auf Kundendaten, die in den Forcepoint-Produkten und -Dienstleistungen NGFW, SMC, ECA, User ID Service und VPN Client gespeichert sind. Weitere Informationen zur DSGVO finden Sie unter https://ec.europa.eu/info/law/lawtopic/data-protection/reform\_en.

#### **Personenbezogene Daten**

Dieses Dokument wendet die Definition des Begriffs "personenbezogene Daten" aus Artikel 4.1 der DSGVO an, der "personenbezogene Daten" als alle Informationen über eine identifizierte oder identifizierbare natürliche Person ("betroffene Person") definiert. Als identifizierbar wird eine natürliche Person angesehen, die direkt oder indirekt mittels Zuordnung zu einer Kennung wie einem Namen, zu einer Kennnummer, zu Standortdaten, zu einer Online-Kennung oder zu anderen Merkmalen identifiziert werden kann, die Ausdruck der physischen, physiologischen, genetischen, psychischen, wirtschaftlichen, kulturellen oder sozialen Identität dieser natürlichen Person sind.

#### **Schützen von personenbezogenen Daten**

Forcepoint verwendet branchenübliche Techniken zum Schutz der in Forcepoint-Produkten gespeicherten Daten, einschließlich personenbezogener Daten. Dieser Ansatz zur Datensicherheit trägt dazu bei, dass die risikoreichen Daten für alle Personen, die nicht zugriffsberechtigt sind, unverständlich sind. Alle Details zu den Datenschutzrichtlinien und -prozessen von Forcepoint finden Sie unter: [https://www.forcepoint.com/forcepoint-privacy-hub.](https://www.forcepoint.com/forcepoint-privacy-hub)

### **Haftungsausschluss**

Dieses Dokument enthält Informationen zu Produkten und/oder Dienstleistungen von Forcepoint. Die Informationen sind Eigentum von Forcepoint. Obwohl alle Anstrengungen unternommen wurden, um sicherzustellen, dass der Inhalt aktuell und korrekt ist, werden die Informationen ohne jegliche Garantie oder Gewähr, weder ausdrücklich noch stillschweigend, *in dieser Form* zur Verfügung gestellt und können ohne vorherige Ankündigung geändert werden.

Alle Hinweise auf zukünftige Versionen oder Funktionen sind Prognosen und nicht als Verpflichtungen anzusehen. Forcepoint übernimmt keine Haftung für die Verwendung dieser Informationen.

## <span id="page-3-0"></span>**Identität und Richtlinie**

<span id="page-3-1"></span>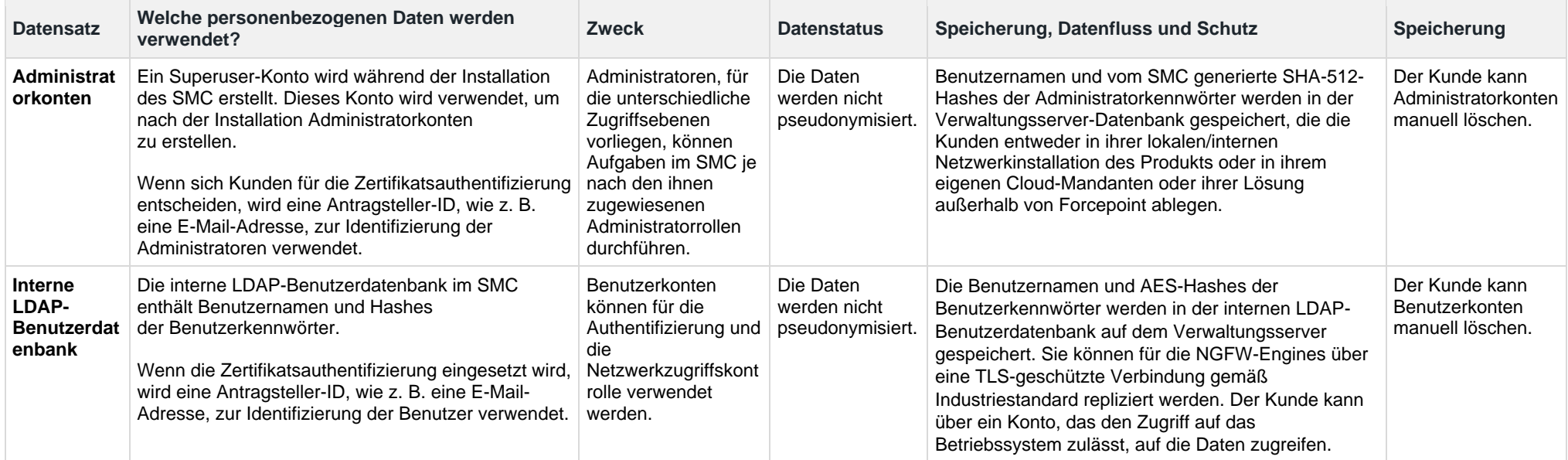

## <span id="page-3-3"></span><span id="page-3-2"></span>**Verwalten eines Auskunftsersuchens (Subject Access Request, SAR)**

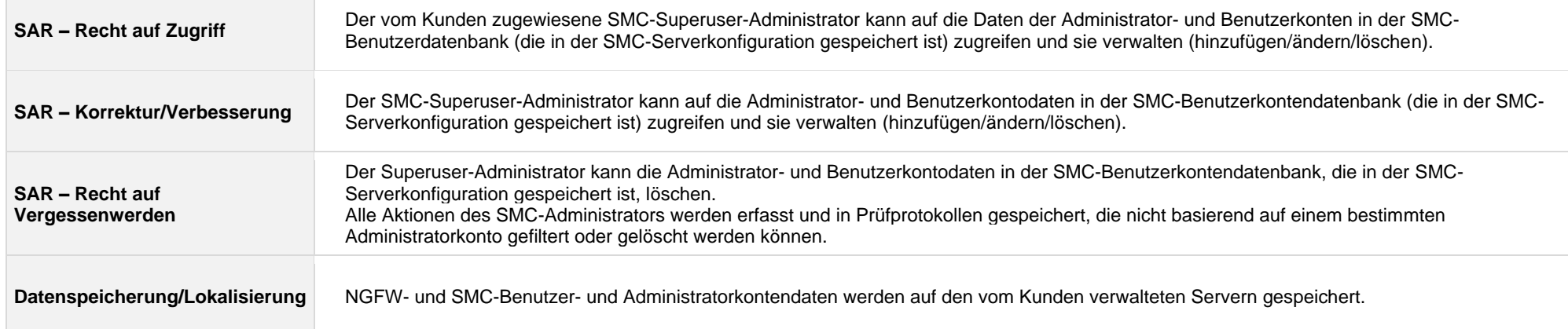

 $\overline{\phantom{a}}$ 

## <span id="page-4-0"></span>**Aktivitätsprotokollierung**

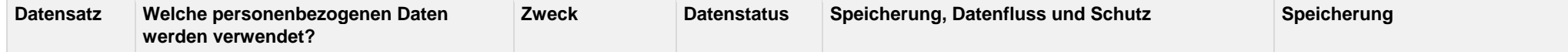

<span id="page-5-3"></span><span id="page-5-2"></span><span id="page-5-1"></span><span id="page-5-0"></span>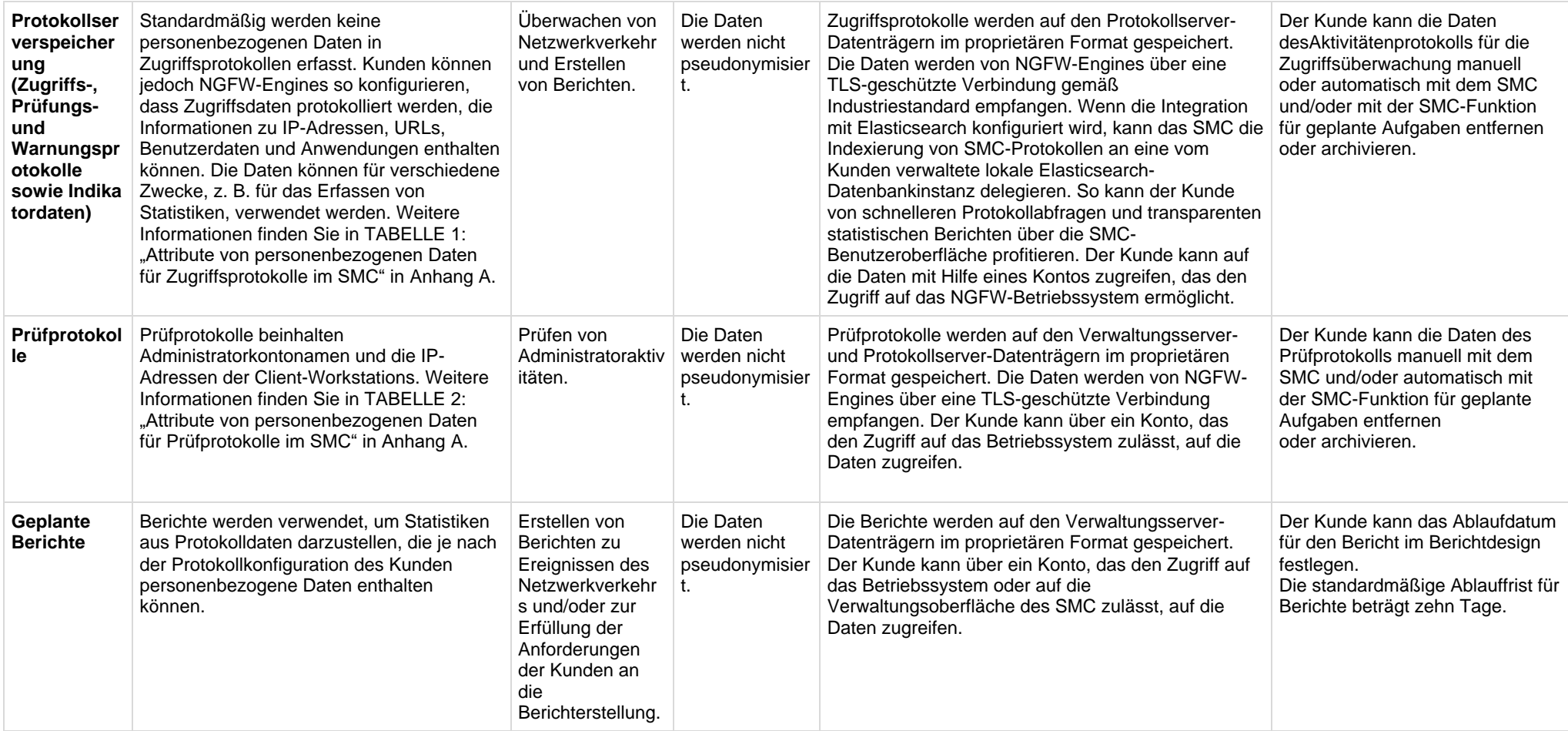

<span id="page-6-0"></span>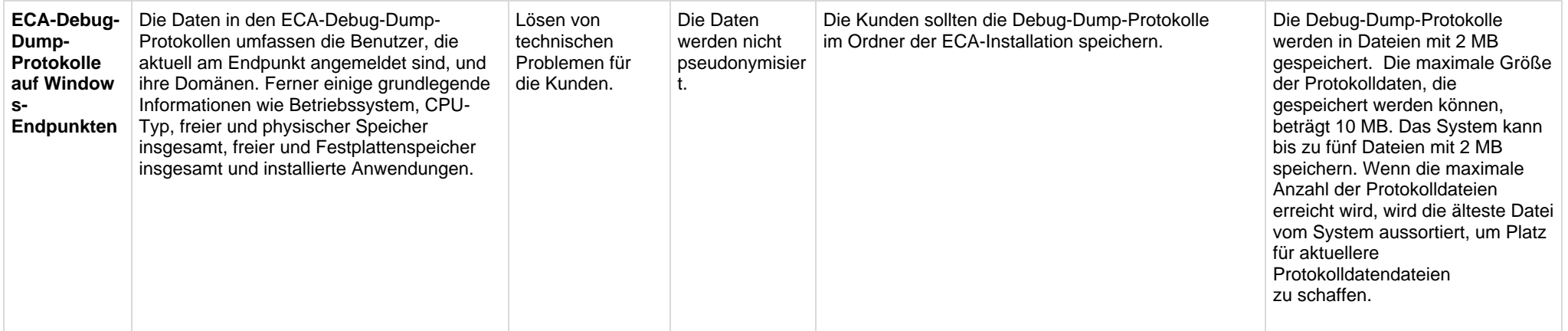

## <span id="page-6-1"></span>**Verwalten eines Auskunftsersuchens (Subject Access Request, SAR)**

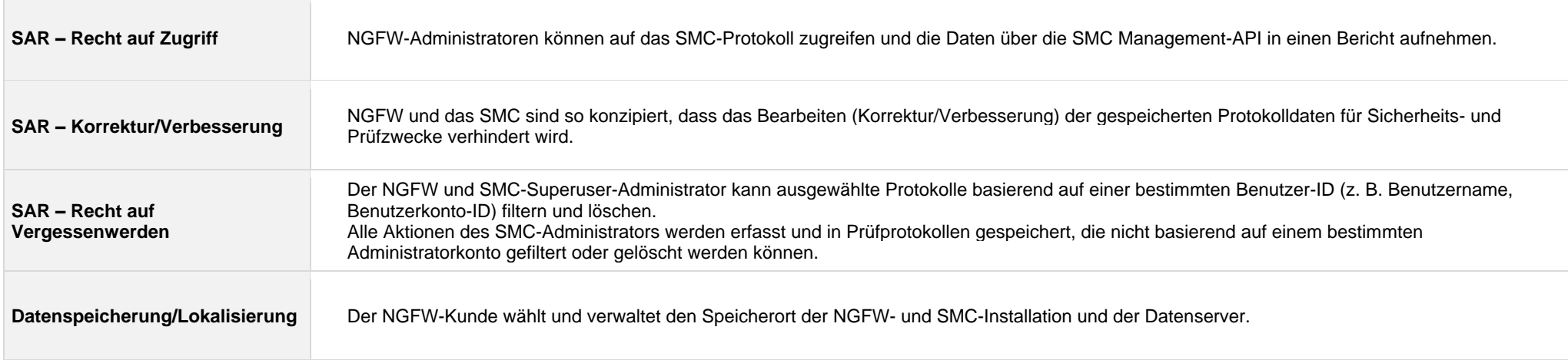

### <span id="page-7-0"></span>**Add-On-Module**

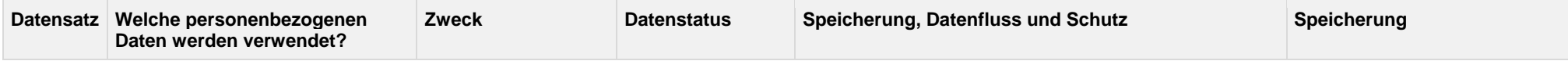

<span id="page-8-1"></span><span id="page-8-0"></span>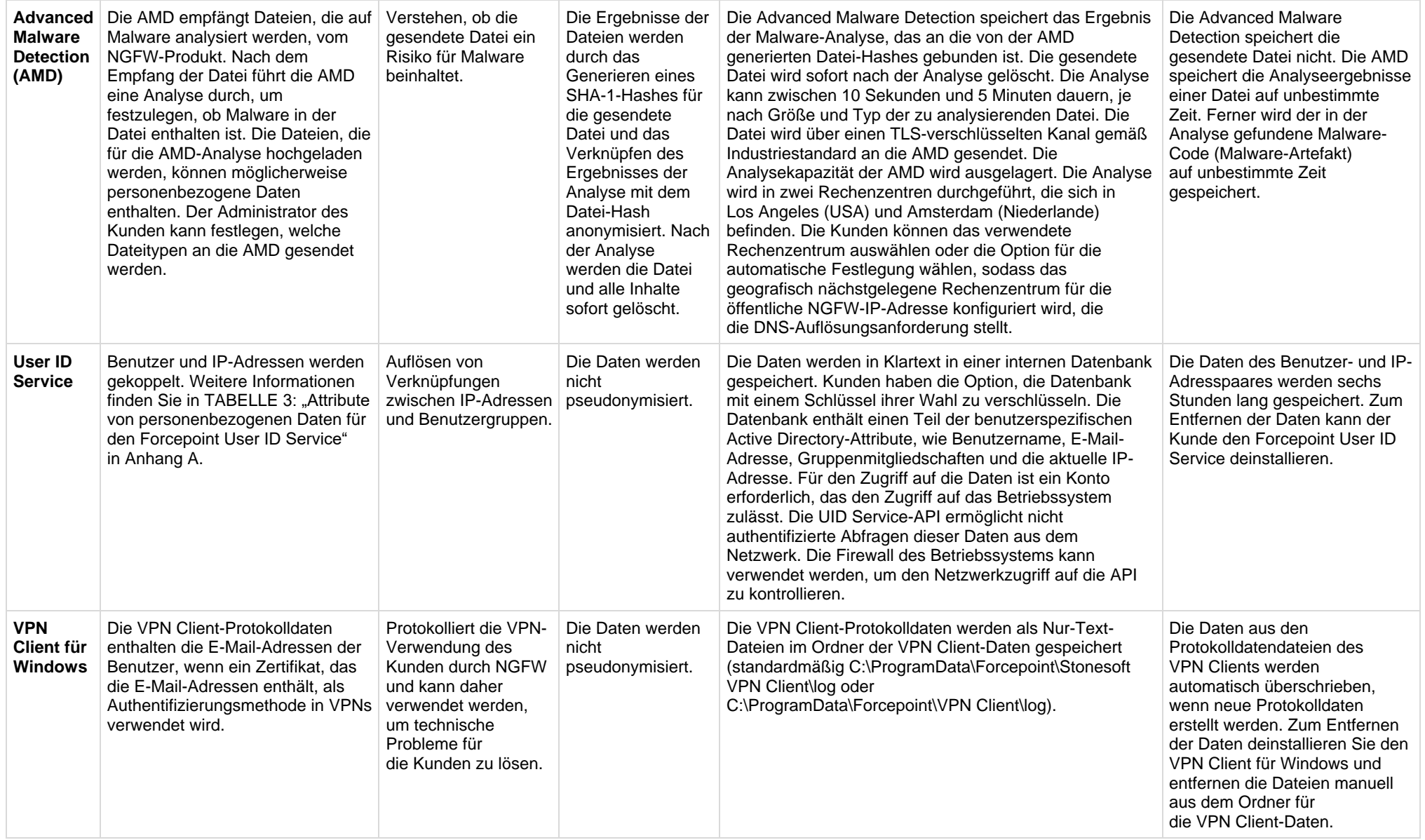

<span id="page-8-2"></span>Die folgenden Produkte, die in Next-Generation Firewall integriert oder damit verwendet werden, speichern keine personenbezogenen Daten lokal:

- Forcepoint VPN Client für Android
- Forcepoint VPN Client für Mac

## <span id="page-9-0"></span>**Verwalten eines Auskunftsersuchens (Subject Access Request, SAR)**

the contract of the contract of the contract of the contract of the contract of

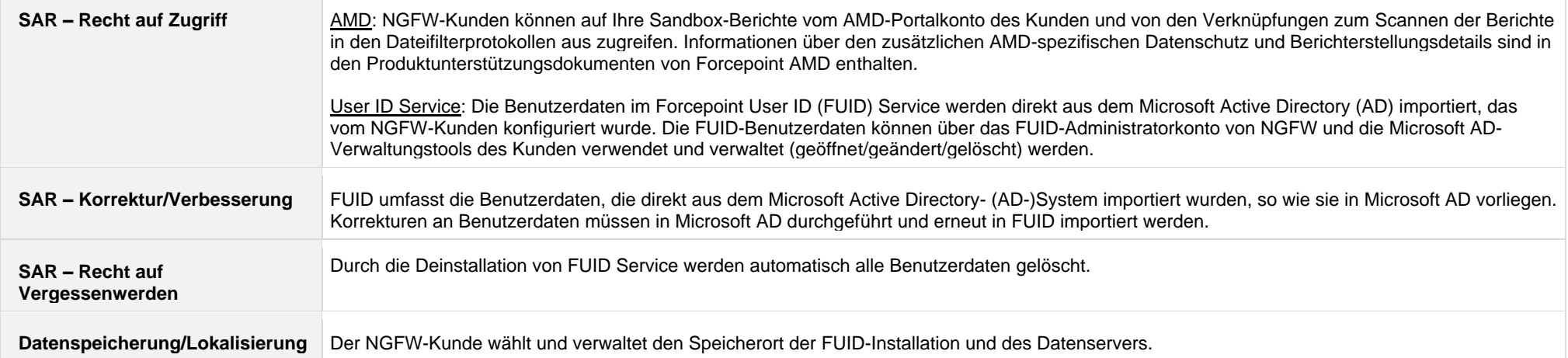

### <span id="page-10-1"></span><span id="page-10-0"></span>**Anhang A Terminologie**

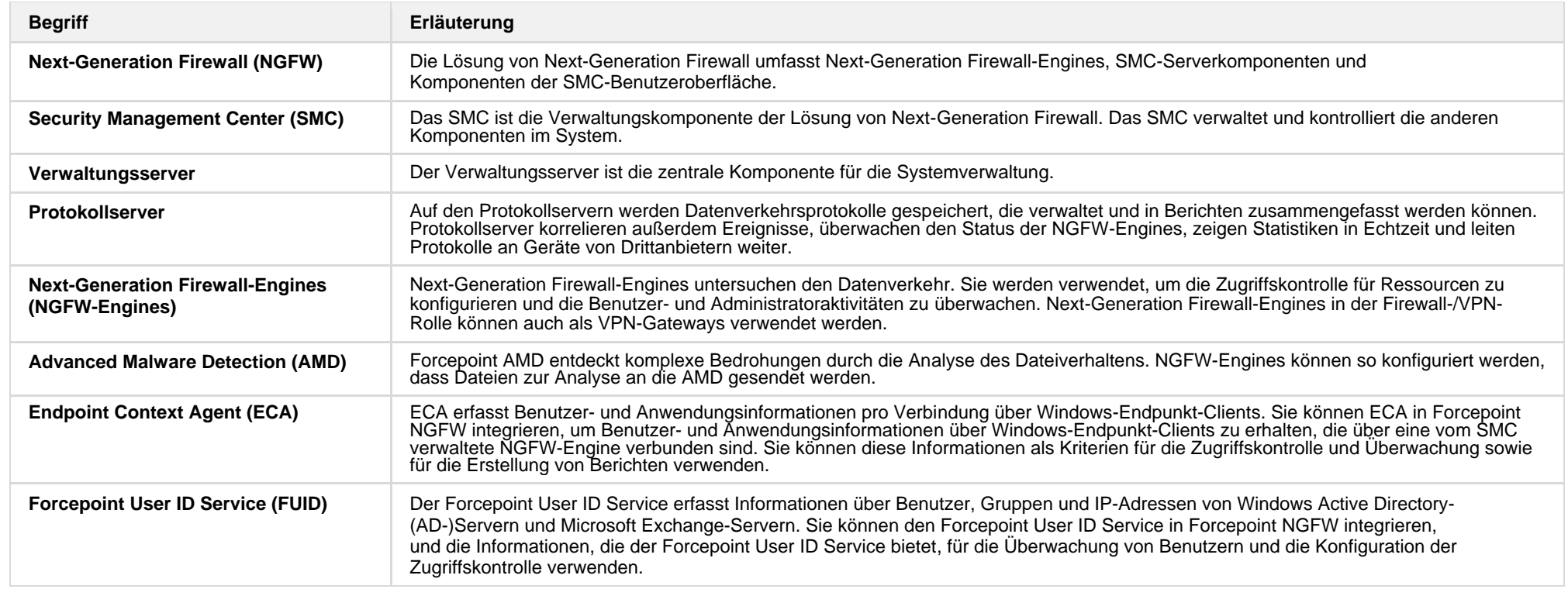

### <span id="page-11-0"></span>**Attribute von personenbezogenen Daten**

### **TABELLE 1: Attribute von personenbezogenen Daten für Zugriffsprotokolle im SMC**

<span id="page-11-1"></span>Personenbezogene Daten in diesem Datensatz können nicht anonymisiert werden. Dies würde gegen bewährte Sicherheitspraktiken verstoßen, da die Prüfprotokolle für Netzwerkzugriffe und Inspektionsvorfälle deaktiviert werden. Das Erfassen dieser Protokolle ist jedoch optional.

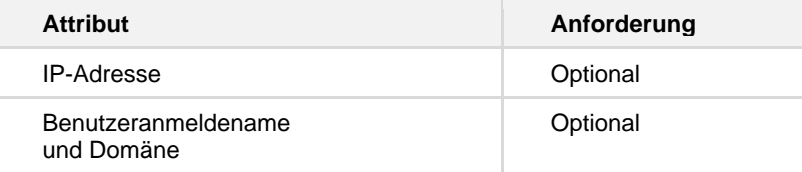

### **TABELLE 2: Attribute von personenbezogenen Daten für Prüfprotokolle im SMC**

Personenbezogene Daten in diesem Datensatz können nicht anonymisiert werden, da dies die ordnungsgemäße Durchsetzung der Sicherheitsrichtlinie verhindern würde. Prüfprotokolle können nicht deaktiviert werden. Sie können jedoch über die SMC-Funktion für geplante Protokollverwaltungsaufgaben oder durch Entfernen von der Festplatte gelöscht werden.

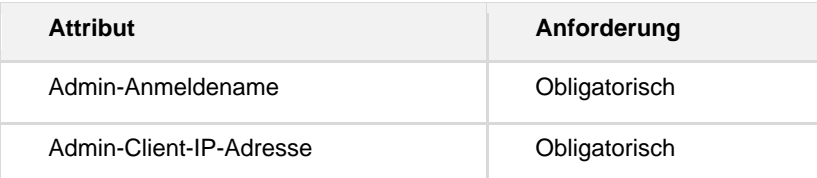

#### **TABELLE 3: Attribute von personenbezogenen Daten für den User ID Service**

Personenbezogene Daten in diesem Datensatz werden von der konfigurierten Microsoft Active Directory-Umgebung gespiegelt und automatisch entfernt, wenn sie aus dem AD entfernt werden. Personenbezogene Daten in diesem Datensatz können nicht anonymisiert werden. Dies würde gegen bewährte Sicherheitspraktiken verstoßen, da das Zuordnen von Benutzern in der Netzwerkzugriffsrichtlinie verhindert wird. Durch die Deinstallation des FUID-Servers werden auch alle gespeicherten Daten in der FUID-Installation entfernt.

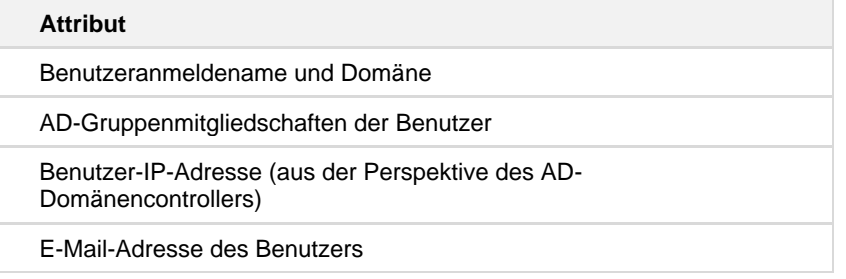